### PostgreSQL, pgAdmin, and psql **PDBM 7.1–7.2**

#### Dr. Chris Mayfield

Department of Computer Science James Madison University

Feb 15, 2022

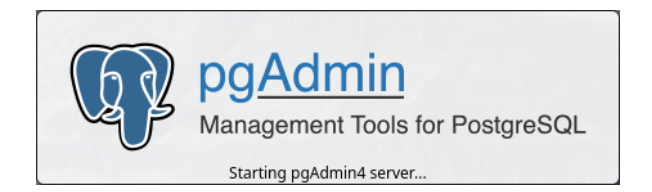

What is PostgreSQL?

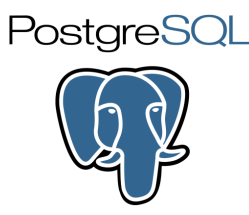

"PostgreSQL is a powerful, open source object-relational database system. . . "

". . . and has more than 30 years of active development on the core platform."

See <https://www.postgresql.org/about/>

#### Why are we using it instead of  $\frac{1}{2}$ ?

- $\blacktriangleright$  It's arguably the most advanced open-source DBMS
- $\blacktriangleright$  And it has many advantages for teaching and research
- <https://blog.panoply.io/postgresql-vs.-mysql>
- <https://www.2ndquadrant.com/en/postgresql/postgresql-vs-mysql/>

# Our (virtual) server

Host: data.cs.jmu.edu

▶ Only accessible from JMU network

#### Hardware

- $\blacktriangleright$  Intel Xeon Silver 4214 (4 cores)
- $\triangleright$  8 GB RAM (plus 4 GB swap)
- $\blacktriangleright$  150 GB disk space (10/team)

#### Software

- $\blacktriangleright$  Linux 4.15 / Ubuntu 18.04.6
- $\triangleright$  PostgreSQL 11.13 / pgAdmin 5.7

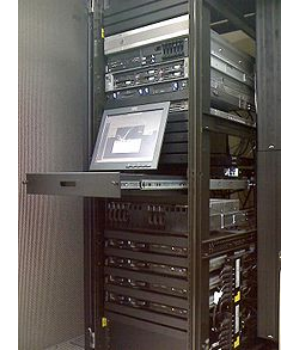

[https://en.wikipedia.org/wiki/Server](https://en.wikipedia.org/wiki/Server_(computing)) (computing)

## Demo of pgAdmin

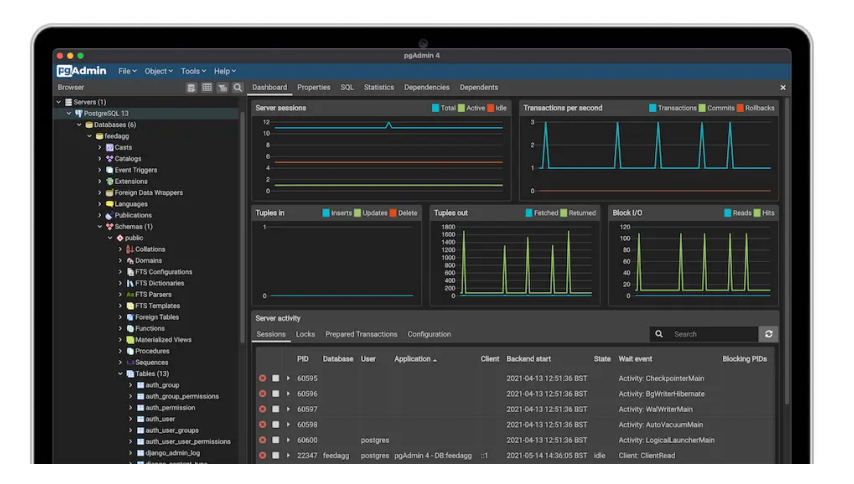

Download here: <https://www.pgadmin.org/>

## Other GUI tools

There are *many* other tools:

 $\triangleright$  [https://wiki.postgresql.org/wiki/PostgreSQL](https://wiki.postgresql.org/wiki/PostgreSQL_Clients)\_Clients

Some that I have used:

- $\triangleright$  Postbird <https://github.com/paxa/postbird>
- $\triangleright$  PSequel <http://www.psequel.com/> (macOS only)
- $\triangleright$  DBeaver <https://dbeaver.io/> (based on Eclipse)
- $\triangleright$  SQuirrel <http://www.squirrelsql.org/> (uses JDBC)

#### Structured Query Language

Tutorial about LIKE, JOIN, and NULL

### Some notes on SQL

Whitespace doesn't matter

- $\triangleright$  But indenting is strongly recommended
- $\blacktriangleright$  All statements should end with a ':'

SQL is case-insensitive

- $\triangleright$  By convention, keywords are in CAPS
- ▶ PostgreSQL makes all names lowercase

Many keywords may be used as names

 $\triangleright$  Notice the year attribute  $\rightarrow$ 

```
CREATE TABLE movie (
    id integer,
    title text,
    year integer,
    genres text,
    mpaa text,
    budget text
);
```
### Renaming with AS

 $\triangleright$  Use As to rename columns or tables SELECT m. title AS name FROM movie AS m WHERE  $m.$  year = 2000;

 $\triangleright$  Without As, 2nd column would be named split\_part SELECT name, split\_part(name, ',', 1) AS last\_name FROM person LIMIT 10;

## Operators in SELECT/WHERE

Logical operators:

 $=$  <> < > < > <= > NOT AND OR

```
SELECT title FROM movie
WHERE (year > 1970 OR season_nr < 3)
AND kind_id = 7;
```
<https://www.postgresql.org/docs/11/static/sql-syntax-lexical.html#SQL-PRECEDENCE>

#### Arithmetic operators:

+ - \* / % ^ |/ ||/ ! !! @ & | # ~ << >>

<https://www.postgresql.org/docs/11/static/functions-math.html>

Pattern matching in SQL

**Wildcards** 

- $\blacktriangleright$  = single character
- $\triangleright$  % = any substring

```
SELECT title FROM movie
WHERE title LIKE 'Star ____';
```

```
SELECT title FROM movie
WHERE title LIKE '%''%';
```
PostgreSQL also supports case-insensitive:

```
SELECT title FROM movie
WHERE title ILIKE 'incep%';
```
#### SQL Exercises: imdb

Look for "Frozen" in the movie table Only display movies after the year 2010 List all movies beginning with "Fro" List unique titles starting with "Fro"

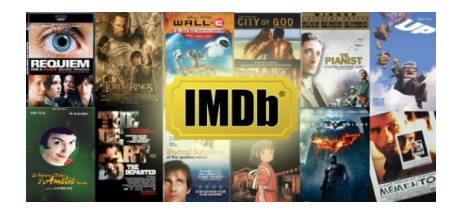

#### Connecting to data.cs from Home

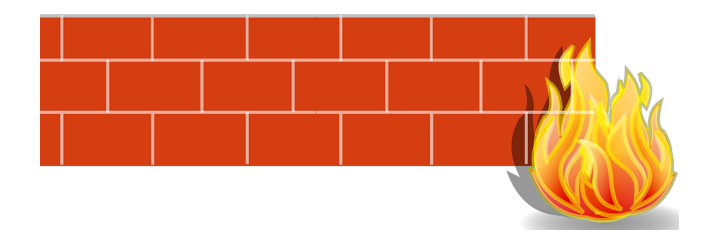

## Problem: JMU firewall

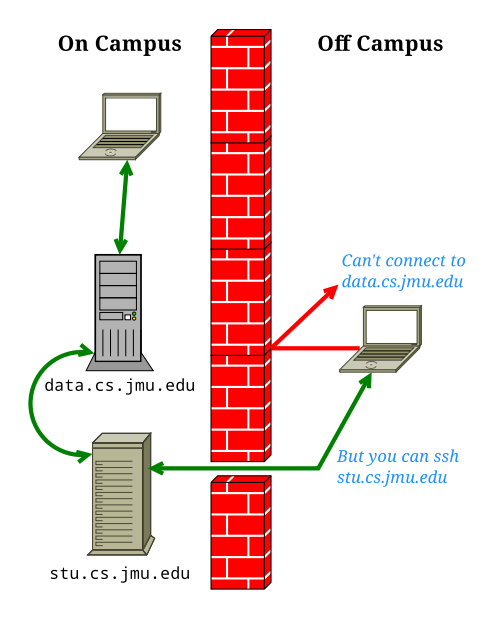

## Solution: SSH tunneling

From the command line:

ssh -L 5432:data.cs.jmu.edu:5432 student.cs.jmu.edu

"Forward local traffic on port 5432 to data.cs.jmu.edu:5432"

Then use localhost as the host in pgAdmin on your machine

On Windows/PuTTy:

- $\triangleright$  Connection  $>$  SSH  $>$  Tunnels
- Add new forwarded port:
	- ▶ Source port 5432
	- ▶ Destination data.cs.jmu.edu:5432
- $\blacktriangleright$  Click Add; save profile, etc.

### pgAdmin from home

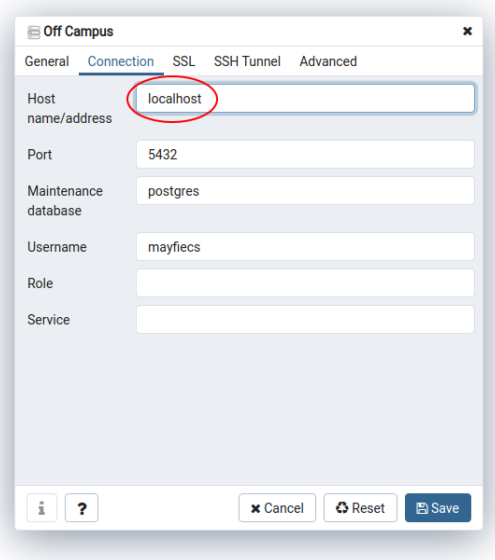

#### One more thing

 $\triangleright$  Some ISPs like to drop idle connections

 $\triangleright$  You can run top to keep traffic flowing

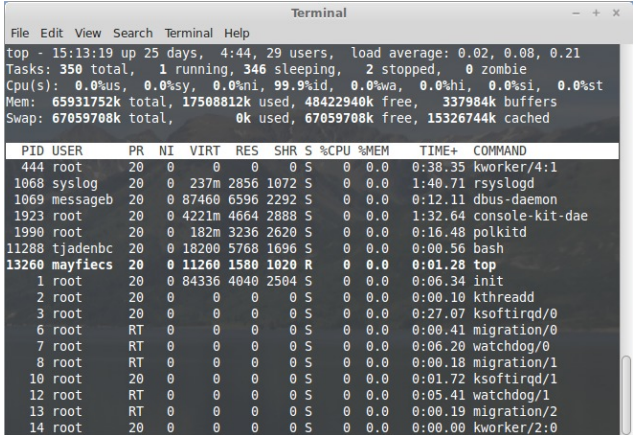